# **Dynastrip**

**Bogenmontage für die professionelle Zusammenstellung von Druckbögen**

# **DynaStrip**

DynaStrip ermöglicht Ihnen die volle Kontrolle über die Anordnung der ausgeschossenen Seiten. Mit DynaStrip lassen sich mehrere unterschiedliche Druckjobs auf einem Standbogen kombinieren. Eine Vorschaufunktion sowohl als Raster im TIF-Vorschaumodus oder als PDF hilft Ihnen dabei, den korrekten Stand und die Positionierung von Seiten und Marken vor dem Druck zu überprüfen.

## **Funktionsübersicht:**

## Einfache Bedienung

DynaStrip ist einfach zu erlernen und bietet mit seiner grafischen Benutzeroberfläche stets auch visuelle Rückmeldungen zu den gewählten Funktionen.

## Komplette PJTF-Jobs (Windows 4.0 +)

Job Ticket Ausschieß-Pläne können nun zusammen mit den Jobdaten erzeugt werden. Dies erfolgt über die Angabe der PDF-Daten im Dokument-Liste & Index Dialog und über den normalen PFTF-Export.

## Flexible Objekt-Kontrolle

Durch seine objektorientierte Architektur lassen sich in DynaStrip beliebige Objekte und Parameter sehr einfach und schnell erzeugen und kontrollieren: Fügen Sie Beschnitt, Stege, Textzeilen, Farbabnahmebalke, Beschnittzeichen oder Grafiken einfach auf den Bögen hinzu.

# Direkt-Layout PDF

Ausgeschossene PDFs können direkt in DynaStrip im Vorschaufenster angezeigt und überprüft werden. Dabei werden die realen Druckdaten verwendet - keine niedrigauflösende Vorschaudaten.

# Flexible Eingabeformate

DynaStrip verarbeitet eingehende Daten in den Formaten PDF (erstellt über Distiller), PostScript, EPS oder DCS, aus über 100 unterschiedlichen Applikationen.

# Ausgabekonfiguration für CTP

DynaStrip unterstützt die Ausgabe auf beliebigen Druckern, Filmbelichtern, Digitalen Drucksystemen oder CTP Plattenbelichter. Bis zu 10 unterschiedliche Ausgabekonfigurationen können gespeichert werden.

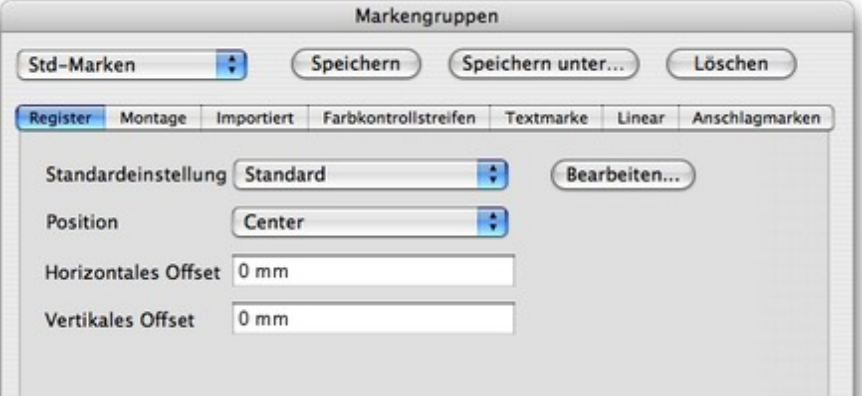

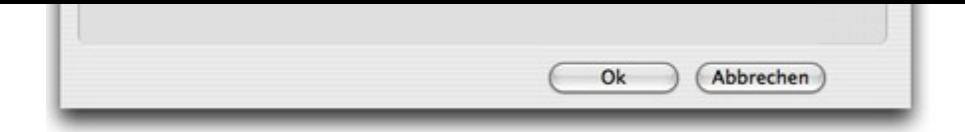

## **DynaStrip**

ist die "Standard"-Version zum Erzeugen von [Ausschießmustern,](http://www.codesco.com/index.php?eID=tx_cms_showpic&file=uploads%2Fpics%2FDynaStrip_d_e_M_W_7_pref_1.jpg&md5=35e2982ee7ed1c48237cf7870eeb5fef705bf489¶meters[0]=YTo0OntzOjU6IndpZHRoIjtzOjQ6IjgwMG0iO3M6NjoiaGVpZ2h0IjtzOjQ6IjYw¶meters[1]=MG0iO3M6NzoiYm9keVRhZyI7czo0MToiPGJvZHkgc3R5bGU9Im1hcmdpbjowOyBi¶meters[2]=YWNrZ3JvdW5kOiNmZmY7Ij4iO3M6NDoid3JhcCI7czozNzoiPGEgaHJlZj0iamF2¶meters[3]=YXNjcmlwdDpjbG9zZSgpOyI%2BIHwgPC9hPiI7fQ%3D%3D) Standbögen und zum Ausschießen von Daten. Es unterstützt die Ausgabe als PDF, PJTF und JDF. Sie können zwischen einer kostengünstigeren Compact-Version mit einer maximalen Ausgabegröße von 810 x 810 mm und der größenmässig Unlimitierten Version wählen.

# **DynaStrip AUTOMATION**

bietet neben allen Funktionen der klassischen DynaStrip-Software einen Hotfolder-Modus zur automatisierten Zusammenstellung und Montage von Druckjobs an. Auch die getrennte Ausgabe auf unterschiedlichen RIPs (Lastverteilung) kann damit automatisiert werden.

# **DynaStrip FUSION**

bietet neben allen Funktionen der klassischen DynaStrip-Software zusätzliche Optionen für die Verarbeitung von unterschiedlichen Ausgaben/Versionen derselben Dokumente. Diese Variante eignet sich hervorragend für die Zusammenstellung von regional leicht unterschiedlicher Ausgaben.

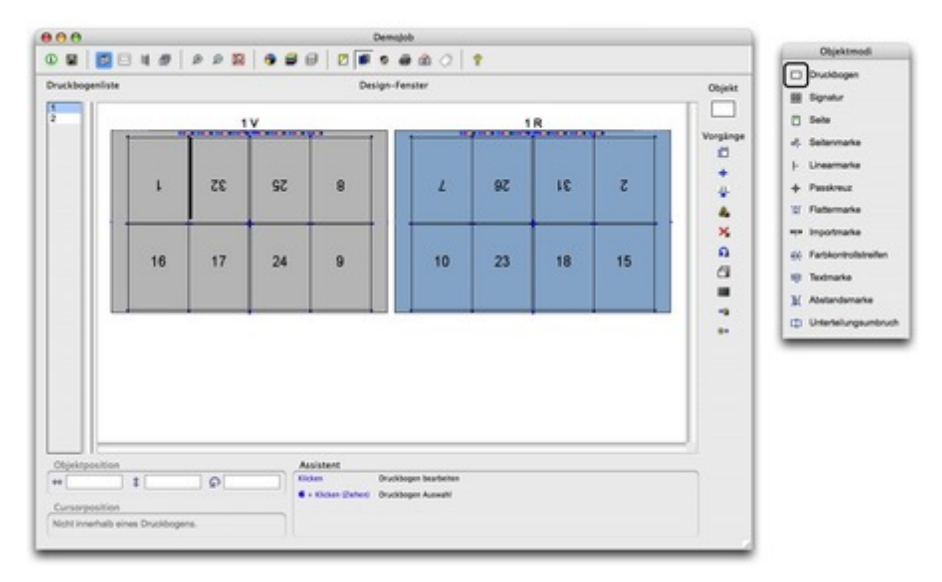

# *[Kategorie](http://www.codesco.com/index.php?eID=tx_cms_showpic&file=uploads%2Fpics%2FDynaStrip_d_e_M_W_7_pref_2.jpg&md5=81c6aa63479170d2ff34e597d6d319435dcbb433¶meters[0]=YTo0OntzOjU6IndpZHRoIjtzOjQ6IjgwMG0iO3M6NjoiaGVpZ2h0IjtzOjQ6IjYw¶meters[1]=MG0iO3M6NzoiYm9keVRhZyI7czo0MToiPGJvZHkgc3R5bGU9Im1hcmdpbjowOyBi¶meters[2]=YWNrZ3JvdW5kOiNmZmY7Ij4iO3M6NDoid3JhcCI7czozNzoiPGEgaHJlZj0iamF2¶meters[3]=YXNjcmlwdDpjbG9zZSgpOyI%2BIHwgPC9hPiI7fQ%3D%3D)*

Software

#### *Thema*

Druck/Belichtung

#### *Verwandte Produkte*

- INposition
- inpO2

## *Hersteller*

[Dynagram](http://www.codesco.com/de/inposition.html)

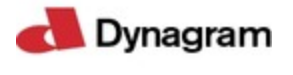

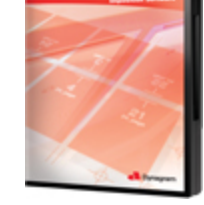

Download *Dynastrip 6.5* **Bet[riebssystem](http://www.codesco.com/index.php?eID=tx_cms_showpic&file=uploads%2Ftx_saltproductdb%2Fdynastrip_box.jpg&md5=00aa6690b796e24d1516f91bdc7391da2d6eec25¶meters[0]=YToyOntzOjc6ImJvZHlUYWciO3M6NTM6Ijxib2R5IHN0eWxlPSJtYXJnaW46IDBw¶meters[1]=eDsgYmFja2dyb3VuZC1jb2xvcjogI0ZGRkZGRiI%2BIjtzOjQ6IndyYXAiO3M6Mzc6¶meters[2]=IjxhIGhyZWY9ImphdmFzY3JpcHQ6Y2xvc2UoKTsiPiB8IDwvYT4iO30%3D) Mac OS:** X [10.6,](http://www.codesco.com/de/login.html?redirect_url=index.php%3Fid%3D430%26L%3D0) X 10.5, X 10.4, X 10.3 **Win:** Win 7, Vista, XP, 2000 **Software Voraussetzungen:** keine **Sprache** Deutsch, Englisch

**Produktvariante** Update, Vollversion

**Lieferform** digital

**Status** Produkt verfügbar

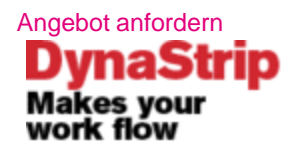

http://www.codesco.de/de/type/dynastrip.html?filename=Dynastrip.pdf